# Building Java Programs

#### Chapter 8 Lecture 8-2: Object Behavior (Methods) and Constructors, Encapsulation, this

#### **reading: 8.2 - 8.3, 8.5 – 8.6**

self-checks: #13-17 exercises: #5

Copyright 2010 by Pearson Education

#### Abstraction

Don't need to know this

AN X64 PROCESSOR IS SOREAMING ALONG AT BILLIONS OF CYCLES PER SECOND TO RUN THE XNU KERNEL, WHICH IS FRANTICALLY WORKING THROUGH ALL THE POSIX-SPECIFIED ABSTRACTION TO CREATE THE DARWIN SYSTEM UNDERLYING OS X. WHICH IN TURN IS STRAINING ITSELF TO RUN FIREFOX AND ITS GECKO RENDERER, WHICH CREATES A FLASH OBJECT WHICH RENDERS DOZENS OF VIDEO FRAMES EVERY SECOND

> BECAUSE I WANTED TO SEE A CAT JUMP INTO A BOX AND FALL OVER.

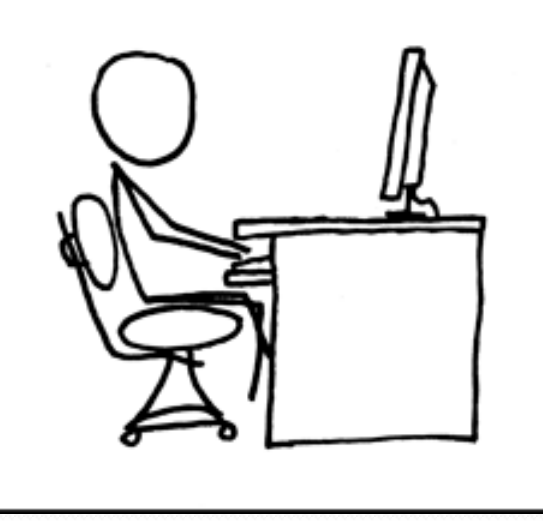

I AM A GOD.

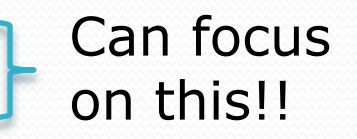

## Why objects?

- Primitive types don't model complex concepts well
	- Cost is a double. What's a person?
	- Classes are a way to define new types
	- Many objects can be made from those types
- Values of the same type often are used in similar ways
	- Promote code reuse through instance methods

#### Recall: Instance methods

 **instance method** (or **object method**): Exists inside each object of a class and gives behavior to each object.

#### public **type name**(**parameters**) { **statements**;

}

same syntax as static methods, but without static keyword

```
Example: 
public void shout() { 
     System.out.println("HELLO THERE!"); 
}
```
### Point objects w/ method

• Each Point object has its own copy of the distanceFromOrigin method, which operates on that object's state: *p1* 

```
Point p1 = new Point();
p1.x = 7;p1.y = 2;
```

```
Point p2 = new Point();
p2. x = 4;p2.y = 3;
```

```
public double distanceFromOrigin() { 
     // this code can see p1's x and y
    return Math.sqrt (\mathbf{x} \star \mathbf{x} + \mathbf{y} \star \mathbf{y});
} 
  \mathbf{x} 7 \mathbf{y} 2
```
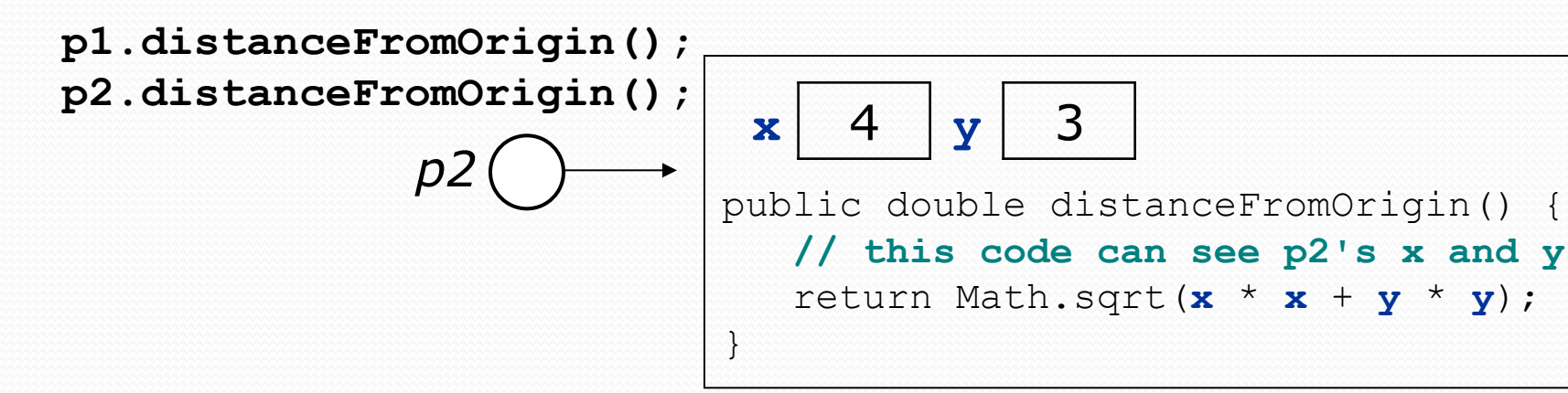

### Kinds of methods

#### **accessor**: A method that lets clients examine object state.

- Examples: distance, distanceFromOrigin
- $\bullet$  often has a non-void return type

#### **mutator**: A method that modifies an object's state.

**Examples:** setLocation, translate

## Variable names and scope

 Usually it is illegal to have two variables in the same scope with the same name.

```
public class Point { 
     int x; 
     int y; 
 ... 
     public void setLocation(int newX, int newY) { 
        x = newX y = newY; 
 } 
}
```
• The parameters to setLocation are named newX and newY to be distinct from the object's fields  $x$  and  $y$ .

## Variable shadowing

 An instance method parameter can have the same name as one of the object's fields:

```
// this is legal 
public void setLocation(int x, int y) { 
 ... 
}
```
- Fields x and y are *shadowed* by parameters with same names.
- Any setLocation code that refers to x or  $y$  will use the parameter, not the field.

#### this

- **this** : A reference to the implicit parameter.
	- *implicit parameter:* object on which a method is called
- Syntax for using this:
	- To refer to a field: this.**field**
	- To call a method: this.**method**(**parameters**);
	- To call a constructor from another constructor: this(**parameters**);

## Avoiding shadowing w/ this

```
public class Point { 
     int x; 
     int y; 
 ... 
     public void setLocation(int x, int y) { 
        this.x = x;this.y = y;
 } 
}
```
• Inside the setLocation method,

- When this.x is seen, the *field* x is used.
- When x is seen, the *parameter* x is used.

## Printing objects

By default, Java doesn't know how to print objects:

```
Point p = new Point();
p. x = 10;p \cdot y = 7;System.out.println("p is " + p); // p is Point@9e8c34
```

```
// better, but cumbersome; p is (10, 7) 
System.out.println("p is (" + p.x + ", " + p.y + ");
```

```
// desired behavior
```
System.out.println("p is " + **p**); **// p is (10, 7)**

#### The toString method

*tells Java how to convert an object into a String*

Point  $p1 = new Point(7, 2)$ ; System.out.println("p1: " + **p1**);

**// the above code is really calling the following:**  System.out.println("p1: " + p1**.toString()**);

Every class has a toString, even if it isn't in your code.

Default: class's name @ object's memory address (base 16)

Point@9e8c34

#### toString syntax

#### public String toString() { **code that returns a String representing this object**; }

Method name, return, and parameters must match exactly.

#### Example:

```
// Returns a String representing this Point. 
public String toString() { 
    return "(" + x + ", " + y + ")";
}
```
## Object initialization: constructors

**reading: 8.3** 

Copyright 2010 by Pearson Education

## Initializing objects

Currently it takes 3 lines to create a Point and initialize it:

Point  $p = new Point()$ ; **p.x = 3; p.y = 8; // tedious** 

- We'd rather specify the fields' initial values at the start: Point p = new Point(**3, 8**); **// desired; doesn't work (yet)** 
	- We are able to this with most types of objects in Java.

#### Constructors

**constructor**: Initializes the state of new objects.

```
public type(parameters) { 
     statements; 
}
```
- $\bullet$  runs when the client uses the new keyword
- no return type is specified; it implicitly "returns" the new object being created

 If a class has no constructor, Java gives it a *default constructor* with no parameters that sets all fields to 0.

#### Constructor example

```
public class Point { 
     int x; 
      int y;
```

```
 // Constructs a Point at the given x/y location. 
    public Point(int initialX, int initialY) { 
         x = initialX; 
         y = initialY; 
 } 
    public void translate(int dx, int dy) { 
        x = x + dx;
       y = y + dy; } 
 ...
```
}

### Tracing a constructor call

#### What happens when the following call is made?

Point  $p1 = new Point(7, 2)$ ;

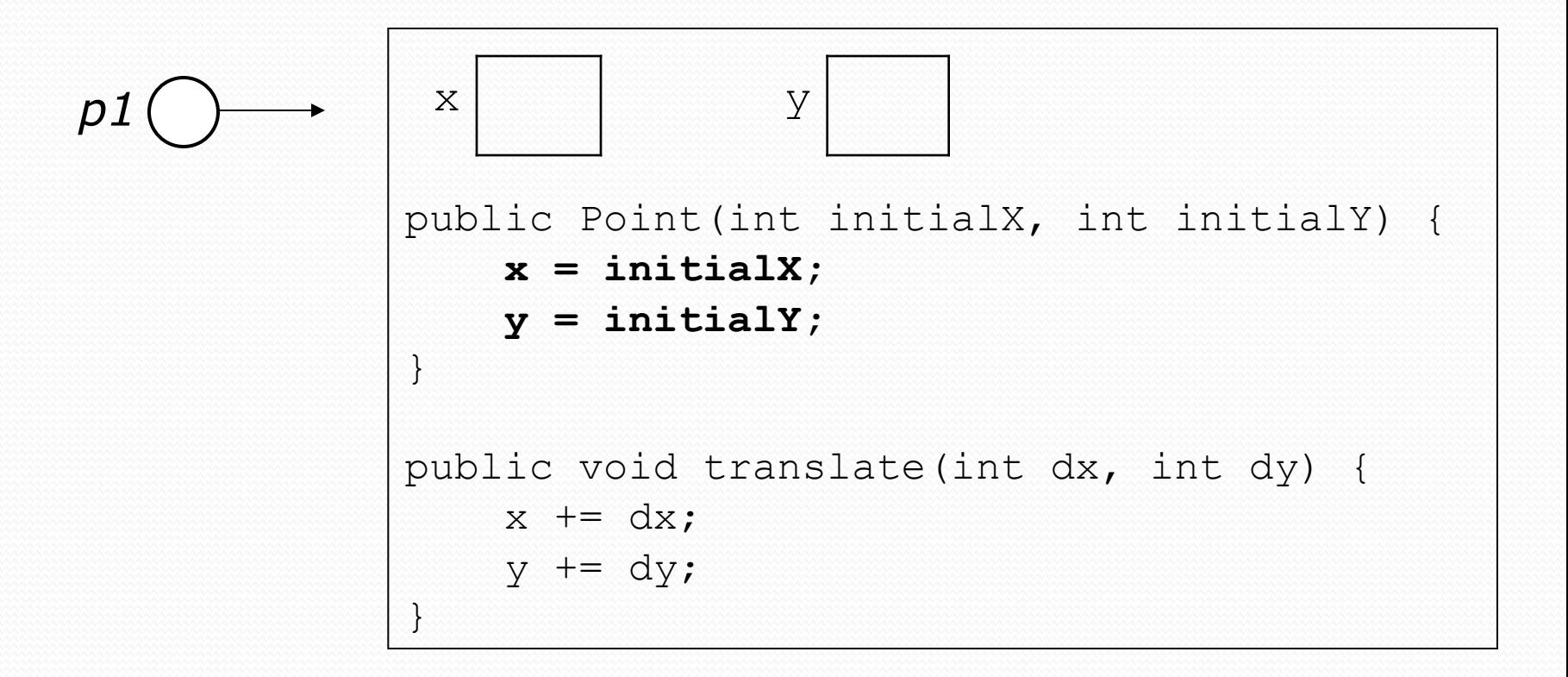

### Common constructor bugs

1. Re-declaring fields as local variables ("shadowing"):

```
 public Point(int initialX, int initialY) { 
        int x = initialX; int y = initialY; 
 }
```
 This declares local variables with the same name as the fields, rather than storing values into the fields. The fields remain 0.

2. Accidentally giving the constructor a return type:

```
 public void Point(int initialX, int initialY) { 
       x = initialX;y = initialY; }
```
• This is actually not a constructor, but a method named Point

## Client code, version 3

```
public class PointMain3 { 
     public static void main(String[] args) { 
         // create two Point objects 
         Point p1 = new Point(5, 2); 
         Point p2 = new Point(4, 3); 
         // print each point 
        System.out.println("p1: (" + p1.x + ", " + p1.y + ");System.out.println("p2: (" + p2.x + ", " + p2.y + "); // move p2 and then print it again 
         p2.translate(2, 4); 
        System.out.println("p2: (" + p2.x + ", " + p2.y + "); } 
}
OUTPUT: 
p1: (5, 2) 
p2: (4, 3) 
p2: (6, 7)
```
### Multiple constructors

• A class can have multiple constructors.

Each one must accept a unique set of parameters.

 *Exercise:* Write a Point constructor with no parameters that initializes the point to (0, 0).

```
// Constructs a new point at (0, 0). 
public Point() { 
    x = 0;V = 0;
}
```
### Encapsulation

- **encapsulation**: Hiding implementation details of an object from its clients.
	- Encapsulation provides *abstraction*.
		- separates external view (behavior) from internal view (state)
	- Encapsulation protects the integrity of an object's data.

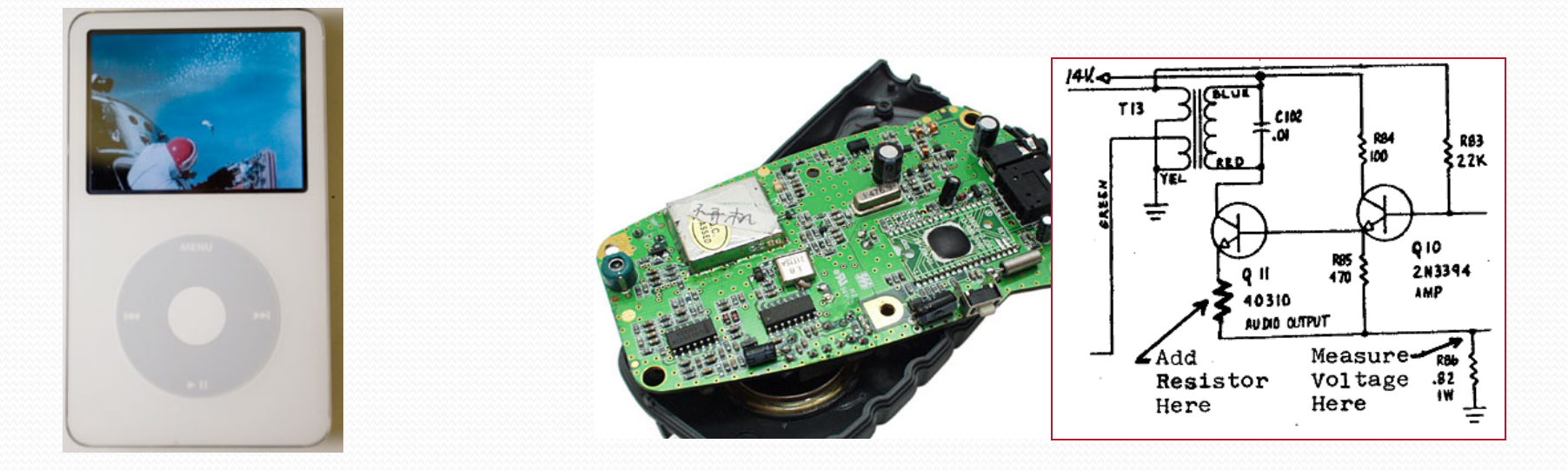

#### Private fields

- A field can be declared *private*.
	- No code outside the class can access or change it.

#### **private type name**;

Examples:

```
private int id; 
private String name;
```
Client code sees an error when accessing private fields:

```
PointMain.java:11: x has private access in Point 
System.out.println("p1 is (" + p1.x + ", " + p1.y + ")"); 
 ^
```
## Accessing private state

We can provide methods to get and/or set a field's value:

```
// A "read-only" access to the x field ("accessor") 
public int getX() { 
     return x; 
}
// Allows clients to change the x field ("mutator") 
public void setX(int newX) { 
    x = newX;
}
```
• Client code will look more like this:

```
System.out.println("p1: (" + p1.getX() + ", " + p1.getY() + ")"); 
p1.setX(14);
```
### Point class, version 4

```
// A Point object represents an (x, y) location. 
public class Point { 
     private int x; 
     private int y; 
     public Point(int initialX, int initialY) { 
        x = initialX;
        y = initialy;
}}}}}}}}}}}}}}}}
     public double distanceFromOrigin() { 
        return Math.sqrt(x * x + y * y);
 } 
     public int getX() { 
         return x; 
     } 
     public int getY() { 
         return y; 
     } 
     public void setLocation(int newX, int newY) { 
        x = newX:
        y = newY; } 
     public void translate(int dx, int dy) { 
        x = x + dx;
        y = y + dy; } 
}
```
## Client code, version 4

```
public class PointMain4 { 
     public static void main(String[] args) {
```

```
 // create two Point objects
```

```
Point p1 = new Point(5, 2);
Point p2 = new Point(4, 3);
```

```
 // print each point
```

```
 System.out.println("p1: (" + p1.getX() + ", " + p1.getY() + ")"); 
 System.out.println("p2: (" + p2.getX() + ", " + p2.getY() + ")");
```

```
 // move p2 and then print it again
```

```
 p2.translate(2, 4); 
 System.out.println("p2: (" + p2.getX() + ", " + p2.getY() + ")");
```
#### OUTPUT:

}

}

p1 is (5, 2) p2 is (4, 3) p2 is (6, 7)

### Benefits of encapsulation

Provides abstraction between an object and its clients.

- Protects an object from unwanted access by clients.
	- A bank app forbids a client to change an Account's balance.
- Allows you to change the class implementation.
	- Point could be rewritten to use polar coordinates (radius *r*, angle *θ*), but with the same methods.

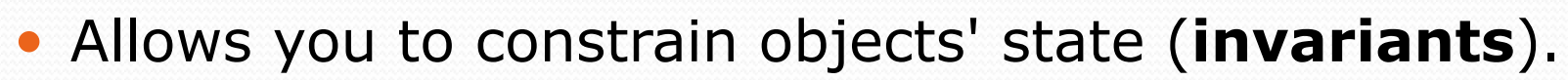

Example: Only allow Points with non-negative coordinates.

 $(r,\theta)$ 

## Multiple constructors

It is legal to have more than one constructor in a class.

The constructors must accept different parameters.

```
public class Point { 
     private int x; 
     private int y; 
     public Point() { 
        x = 0;v = 0; } 
     public Point(int initialX, int initialY) { 
        x = initialX;y = initialY; } 
 ... 
}
```
#### Constructors and this

#### • One constructor can call another using this:

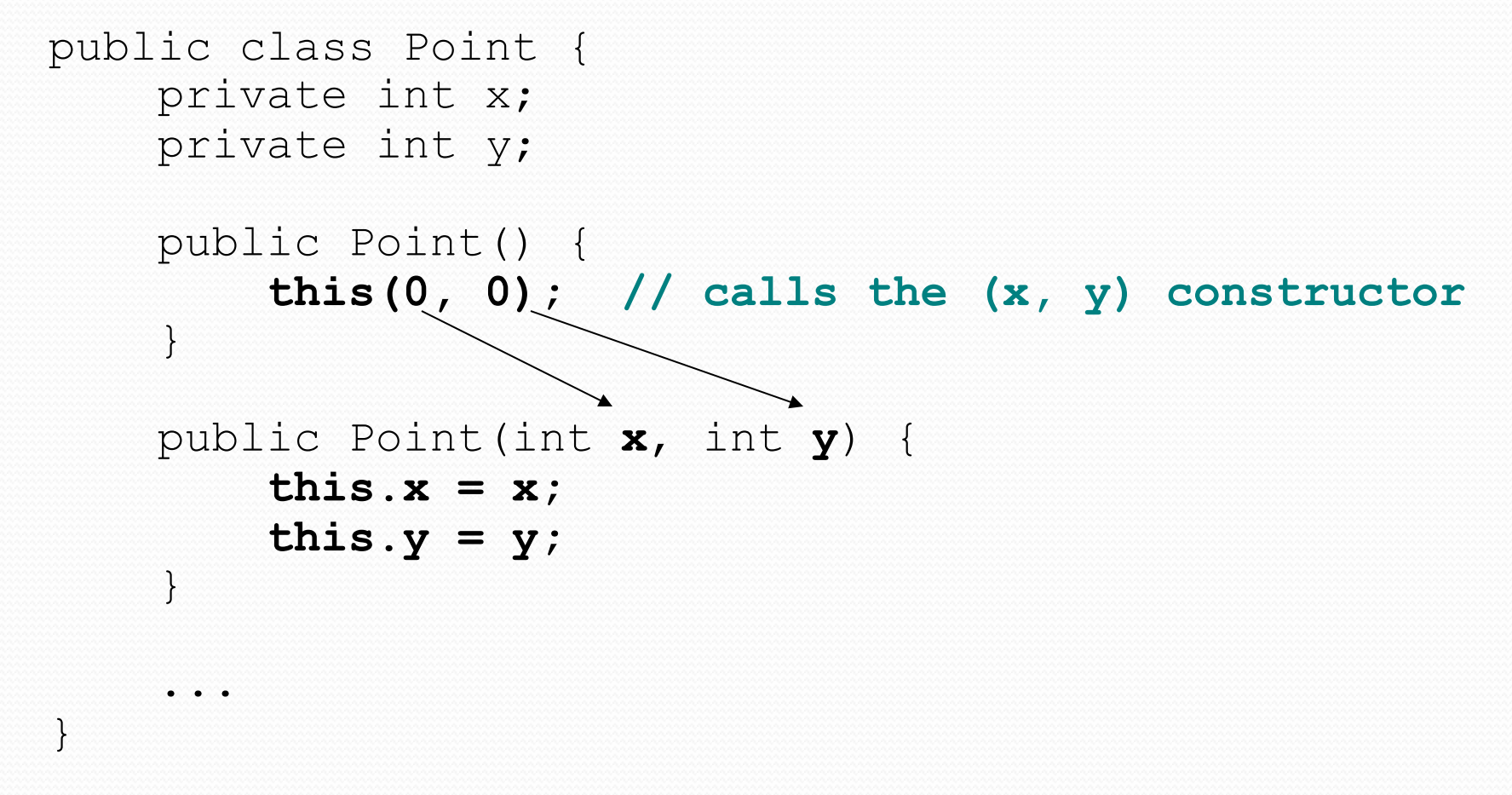